## Świętokrzyski Urząd Wojewódzki w Kielcach

https://www.kielce.uw.gov.pl/pl/biuro-prasowe/aktualnosci/24420,Bezpieczna-Wisla.html 20.05.2024, 13:19

28.06.2023

## Bezpieczna Wisła

Spotkanie konsultacyjne dotyczące projektu "Bezpieczna Wisła - ekologicznie w przyszłość" otworzył wicewojewoda Rafał Nowak.

Projekt realizowany jest przez Państwowe Gospodarstwo Wodne Wody Polskie. Podczas zorganizowanej w urzędzie wojewódzkim konferencji, skierowanej do przedstawicieli samorządów, omówiono problemy i możliwości rozwiązań z zakresu ochrony przeciwpowodziowej i walki ze skutkami suszy.

Spotkanie odbyło się w ramach "Programu działań retencyjnych stanowiący element zarządzania ryzykiem powodziowym w regionie Górnej Zachodniej Wisty i Górnej Wschodniej Wisły między Krakowem a Zawichostem", którego celem jest zwiększenie ochrony przed powodzią dla obszaru między Krakowem a Zawichostem, z jednoczesnym uwzględnieniem aspektów związanych z ograniczeniem niedoborów wody i zapobieganiem skutkom suszy.

W ramach projektu przewidziano spotkania z samorządowcami, w trakcie których przedstawiciele gmin uzyskają wszelkie niezbędne informacje na temat przedsięwzięcia oraz będą mieli możliwość zgłaszania uwag i spostrzeżeń związanych z zagrożeniem powodziowym na terenie swoich gmin.

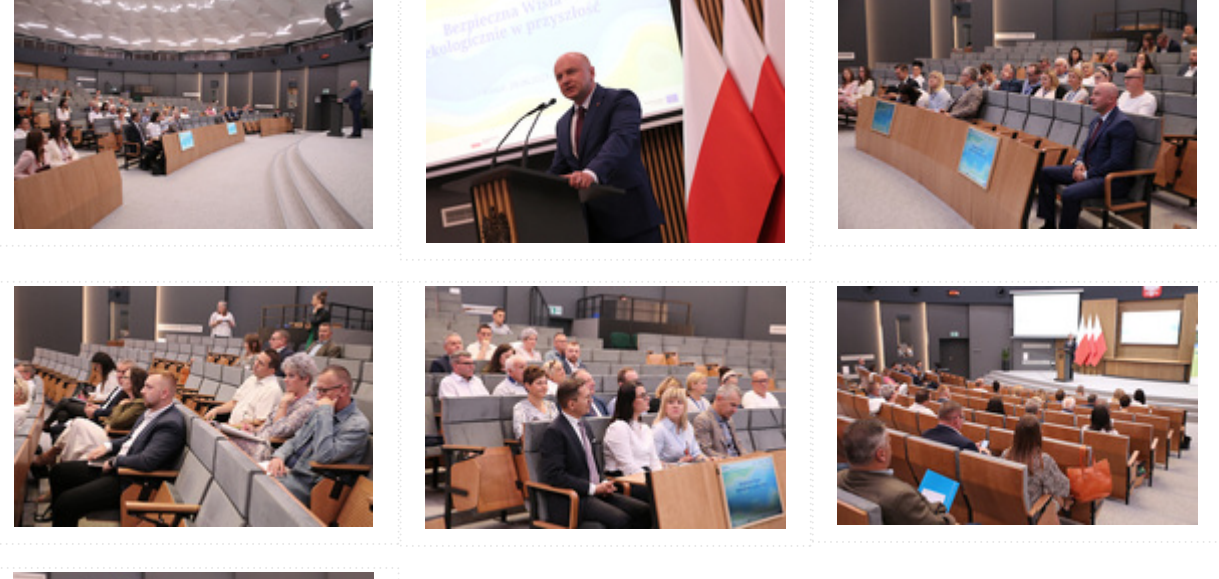

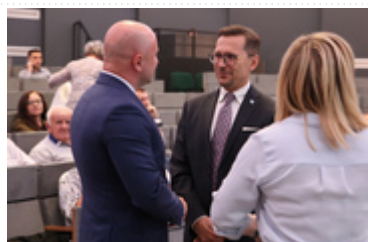

[Generuj PDF](https://www.kielce.uw.gov.pl/pl/biuro-prasowe/aktualnosci/24420,Bezpieczna-Wisla.pdf)

[Powiadom](https://www.kielce.uw.gov.pl/pl/notify/24420,dok.html?poz=biuro-prasowe/aktualnosci&drukuj=window&keepThis=true&TB_iframe=true&height=450&width=400)

[Powrót](javascript:history.go(-1))